#### Rotation – MRF versus AMI

#### Advanced course

Legal notes:

- This offering is not approved or endorsed by OpenCFD Limited, the producer of the OpenFOAM software and owner of the OpenFOAM® and OpenCFD® trade marks. OpenFOAM® is a registered trade mark of OpenCFD Limited, a wholly owned subsidiary of the ESI Group.
- This content was made in 2014 and may contain incorrect or outdated information. The reader is solely responsible for his or her use of this information and AirShaper cannot be held liable for any damages.

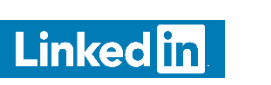

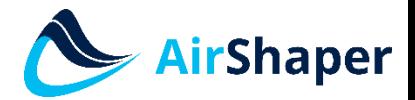

[www.airshaper.com](https://www.airshaper.com/)

### Content

- Comparison: MRF versus AMI
- Mesh
- Model properties
- Boundaries
- Solver properties
- Field entries

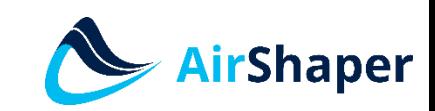

**Linked** in

### Comparison: MRF versus AMI

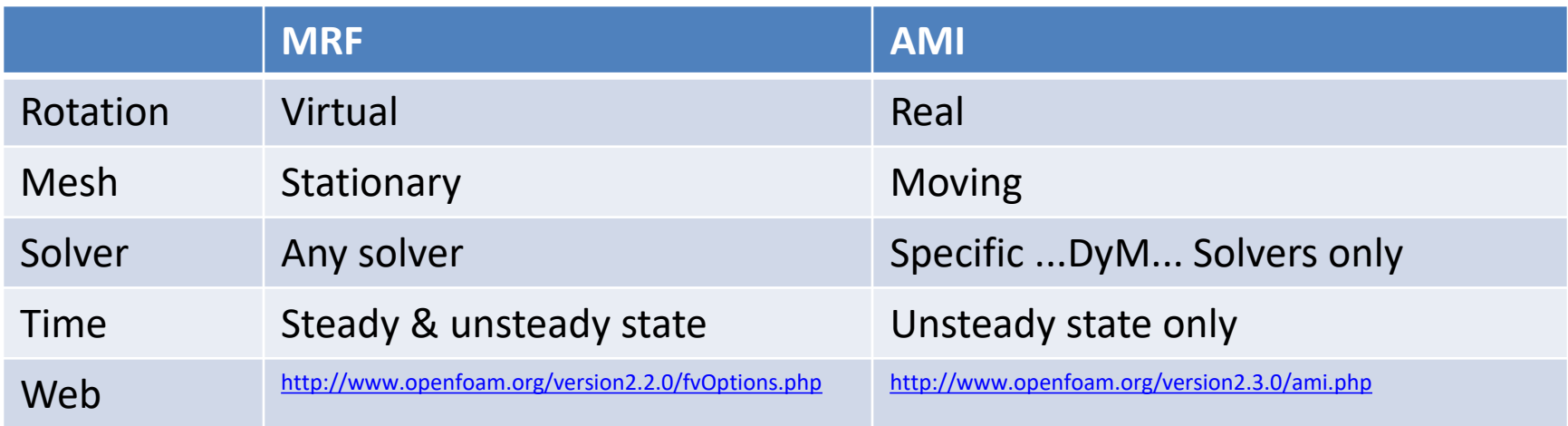

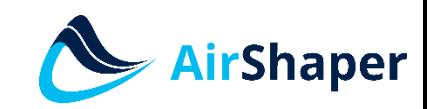

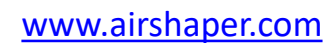

Linkedin

# Mesh

- MRF: create a cellZone for the rotating region
- AMI:
	- snappyHexMesh: add boundary patch for the rotating region cellZone
	- This patch will be used for the mesh interface generation

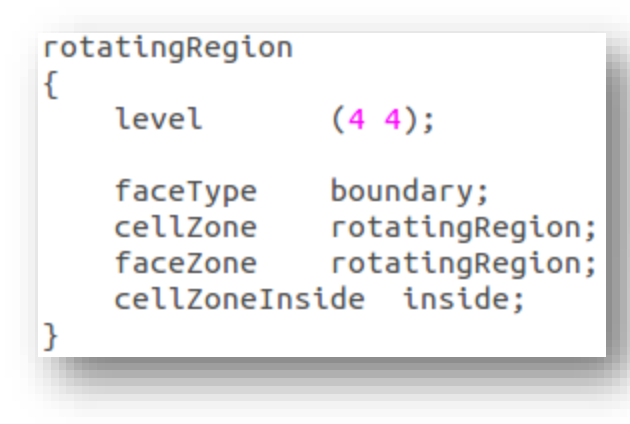

// Whether any faceZones (as specified in the refinementSurfaces) // are only on the boundary of corresponding cellZones or also allow // free-standing zone faces. Not used if there are no faceZones. allowFreeStandingZoneFaces true;

Linkedi

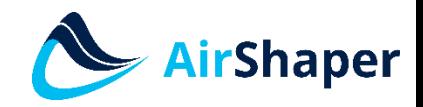

# Mesh

- AMI:
	- Extra dictionary "createPatchDict": convert the boundary of the rotating region into both sides of the AMI
	- AMI mesh must be of high quality!

```
//- Master side patch
                              AMI1:
              name
              patchInfo
                  type
                                  cyclicAMI;
                  matchTolerance
                                  0.0001;neighbourPatch
                                  AMI2;
                  transform
                                  noOrdering;
              Y
              constructFrom patches;
              patches (rotatingRegion);
              //- Slave side patch
              name
                              AMI2;
              patchInfo
                                  cyclicAMI;
                  type
                  matchTolerance
                                  0.0001;
                  neighbourPatch
                                  AMI1;
                  transform
                                  noOrdering;
              constructFrom patches;
              patches (rotatingRegion slave);
                                   irShaper
Linked in
```
## Model properties

- MRF: no modified properties
- AMI:
	- extra dynamicMeshDict file under \constant
	- Specify cellZone, rotation axis and speed (rad/s)

```
dynamicFvMesh
               solidBodyMotionFvMesh;
motionSolverLibs ( "libfvMotionSolvers.so" );
solidBodyMotionFvMeshCoeffs
                   rotatingRegion;
   cellZone
   solidBodyMotionFunction rotatingMotion;
   rotatingMotionCoeffs
       origin
                   (0 0 0);(0 0 1);axis
                   151.84; // rad/s --> komt van 1450 rpm
       omega
                                             Linked in
                   www.airshaper.com
```
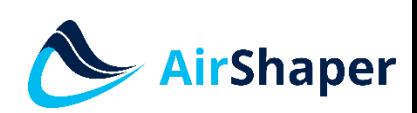

#### Boundaries

- MRF: no modified properties
- AMI: extra boundaries defined under O/U...P

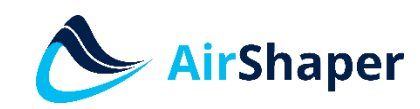

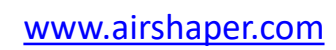

Linkedin

## Solver properties

- controlDict
	- MRF:
		- simpleFoam (others possible): pseudo time

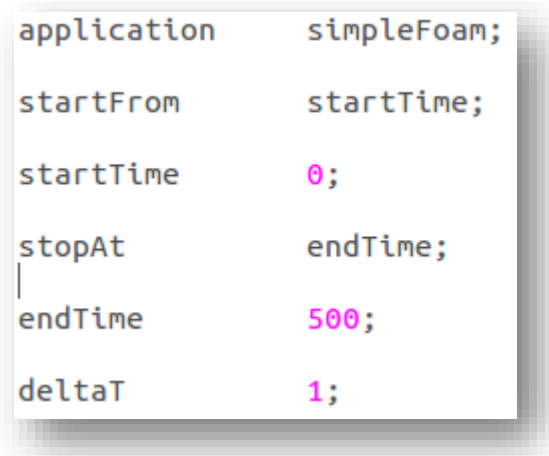

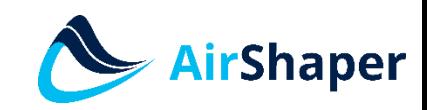

Linked in

## Solver properties

- controlDict
	- $AMI:$ 
		- pimpleDyMFoam: real time automatic time step possible, based on maximum Courant number

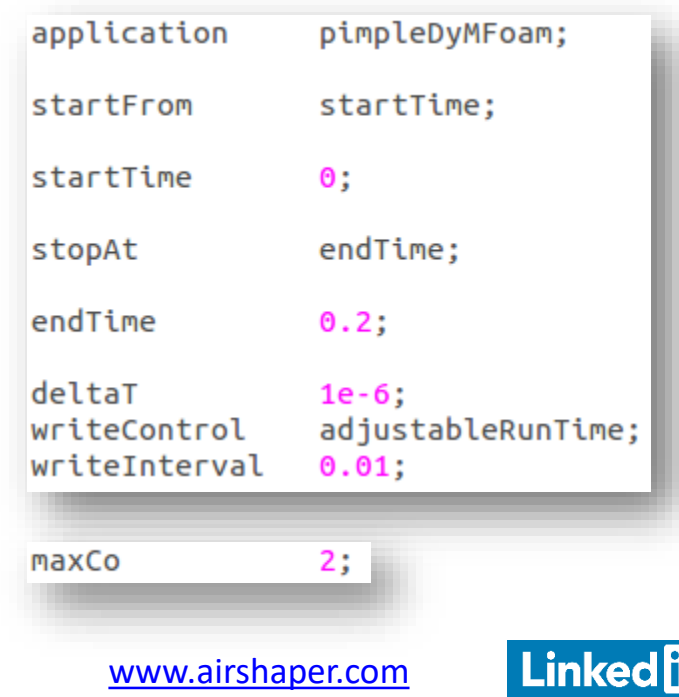

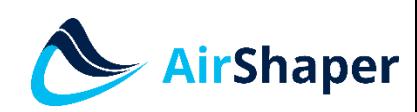

## Solver properties

- fvSolutions, fvSchemes: depend on solver
- MRF:
	- fvOptions: extra file under \system to describe the rotation
	- Specify cellZone, rotation axis and speed (rad/s)

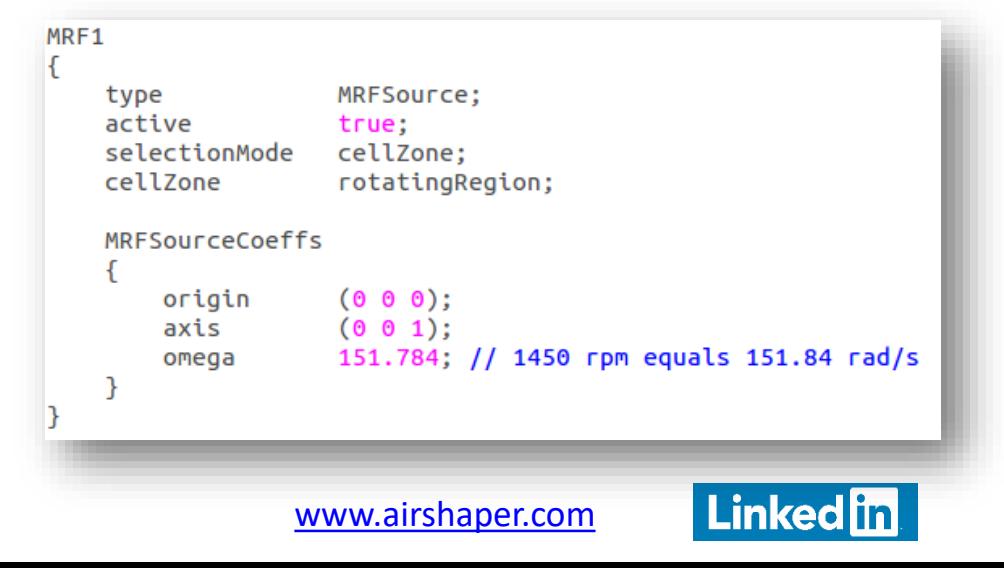

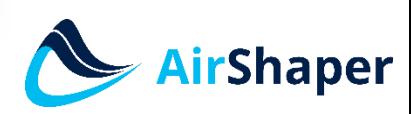

### Field entries

• MRF:

– Rotor: movingWallVelocity

- AMI:
	- extra entries for the AMI interfaces
	- Required for all fields

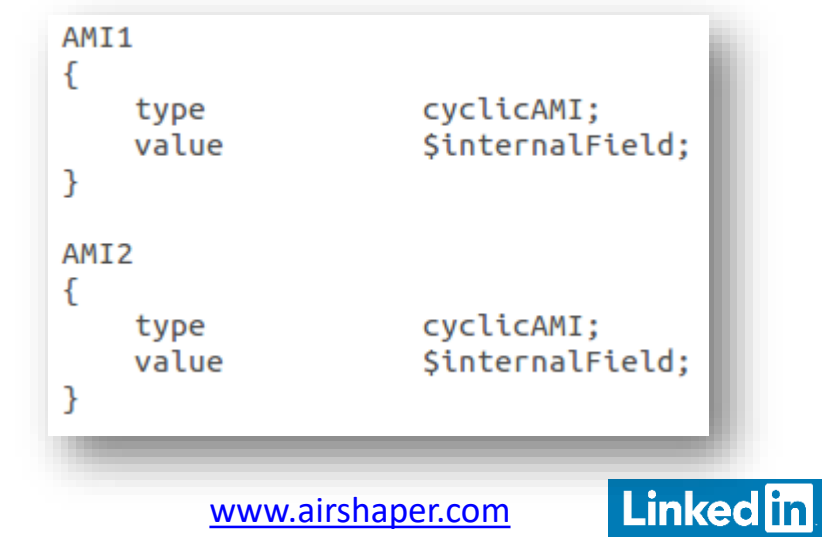

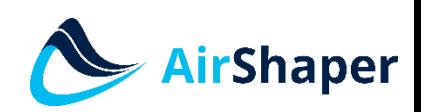